## *Tematräff SeniorNet* **Lär dig utnyttja iPhone och ha roligt med din iPhone**

Version: 1.0 Datum: 2023-11-20

## **Övningsuppgifter avsnitt:**

## **1 Anpassa din iPhone efter dina önskemål**

Uppgifterna syftar till att förstå, kunna hantera, och se möjligheterna i din iPhone och på så sätt få ökad *användning för och glädje av din iPhone.*

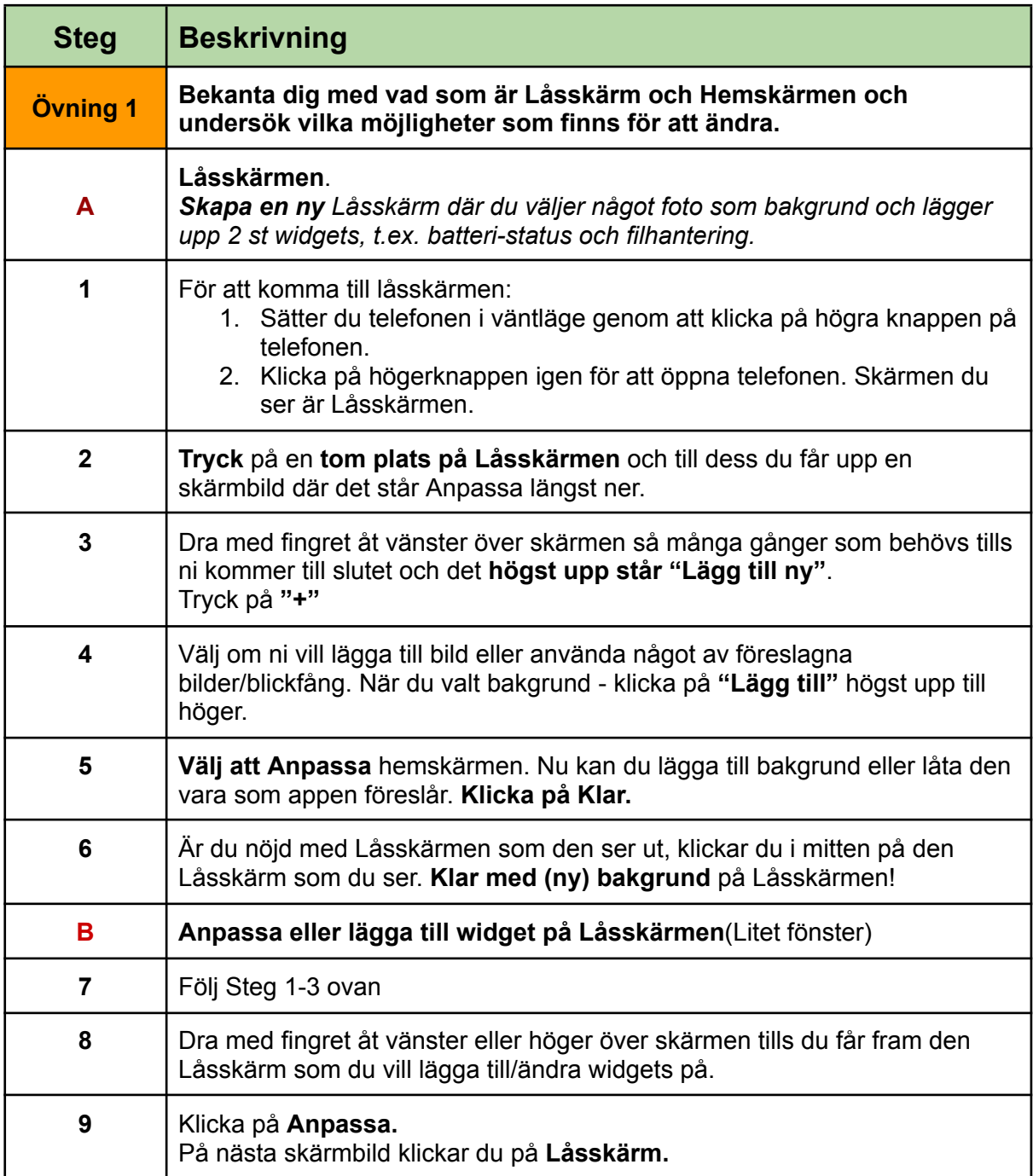

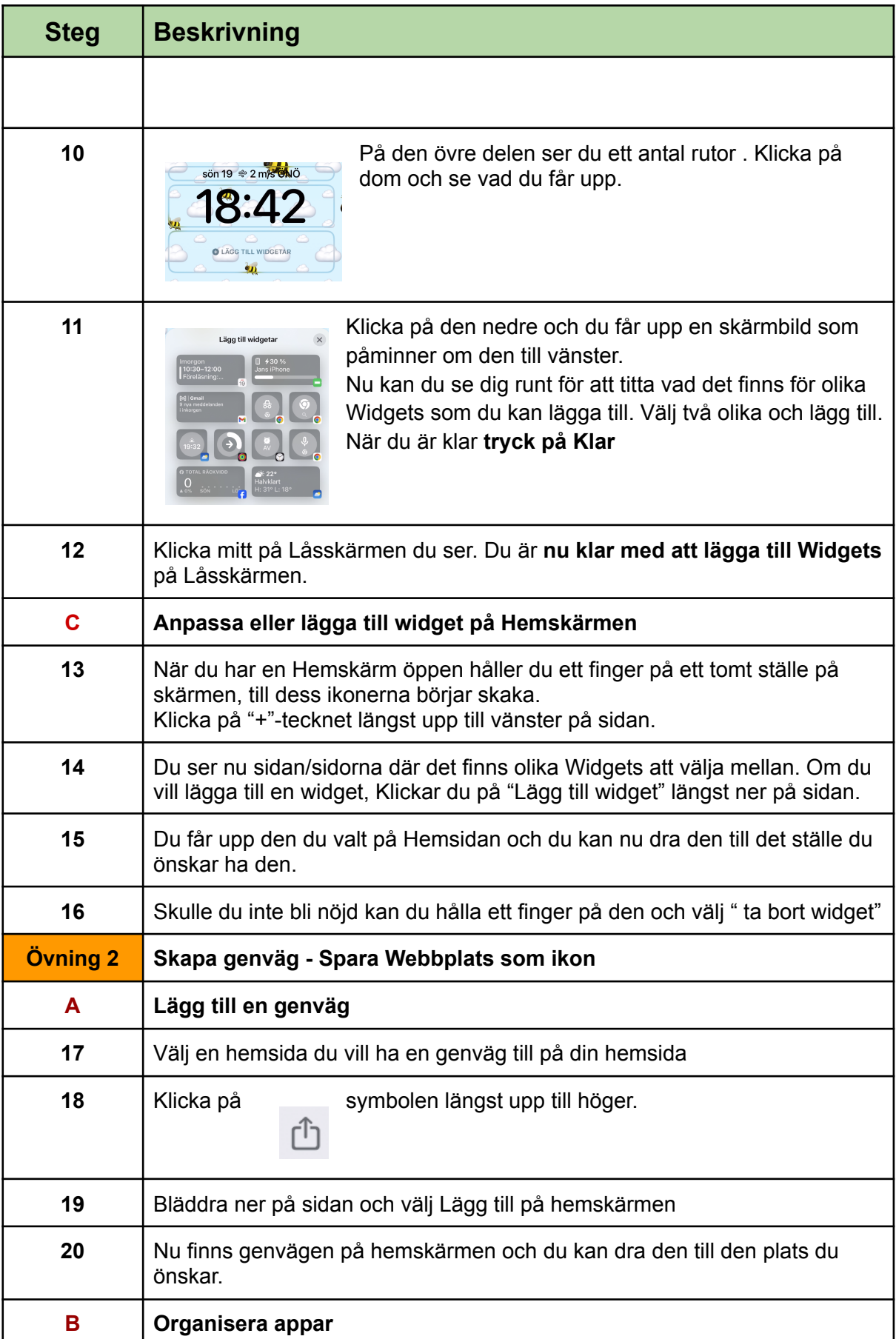

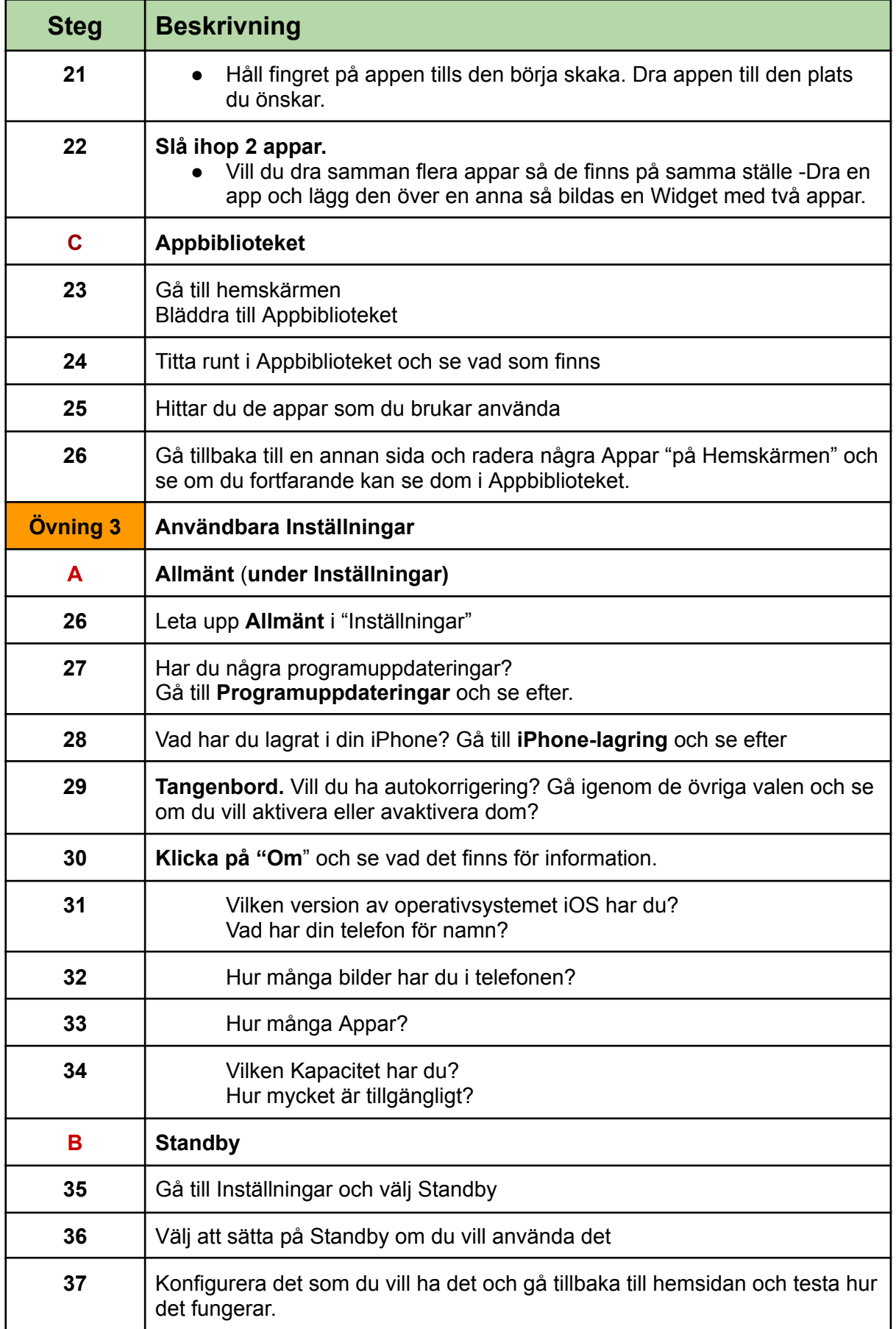

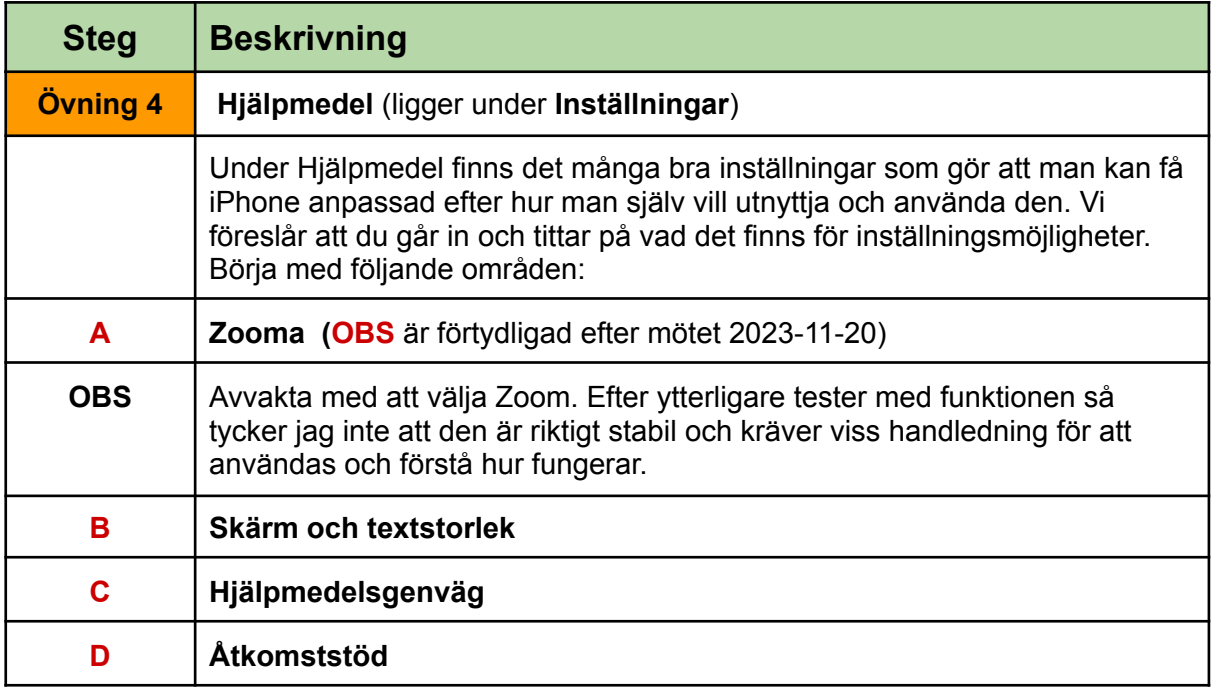

## **Övningsuppgifter avsnitt: 2 Användbara funktioner och Appar i iPhone**

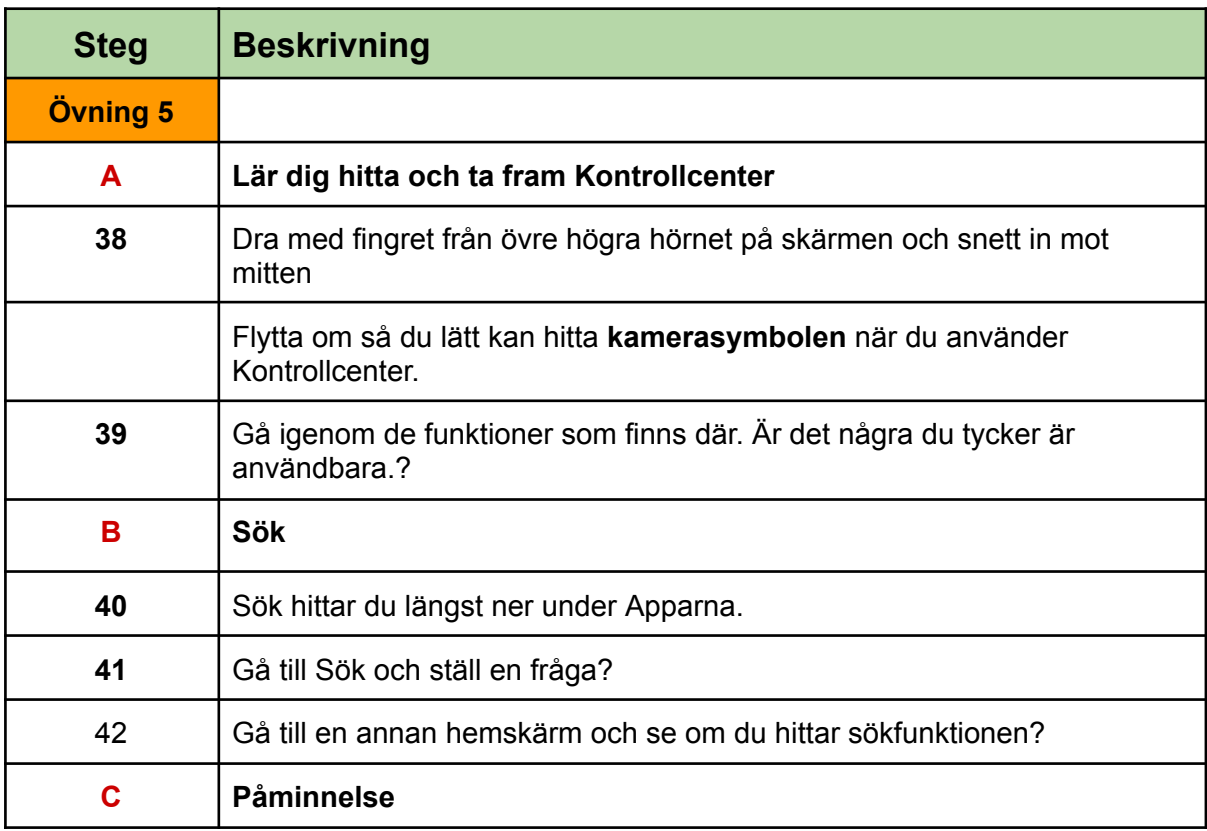

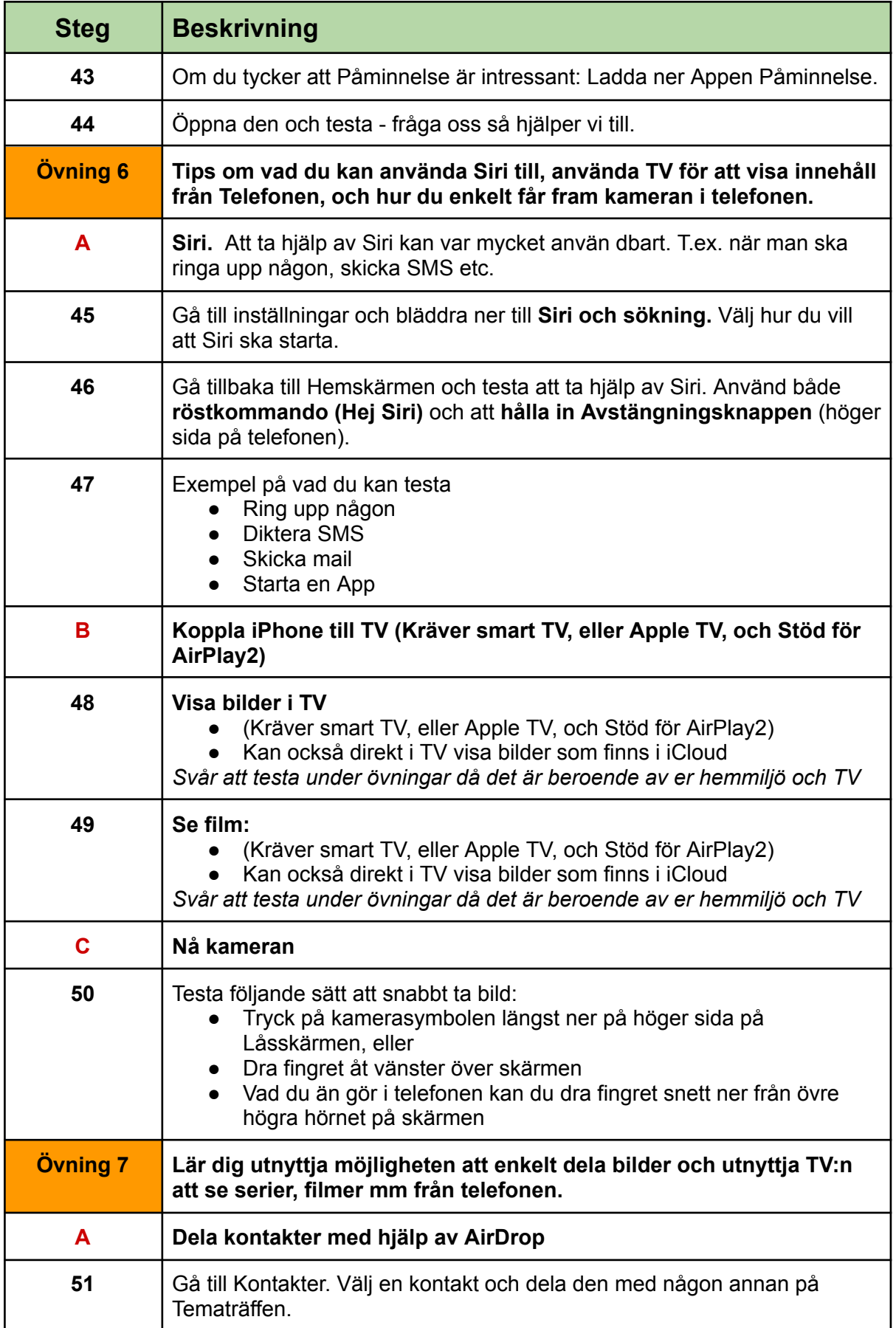

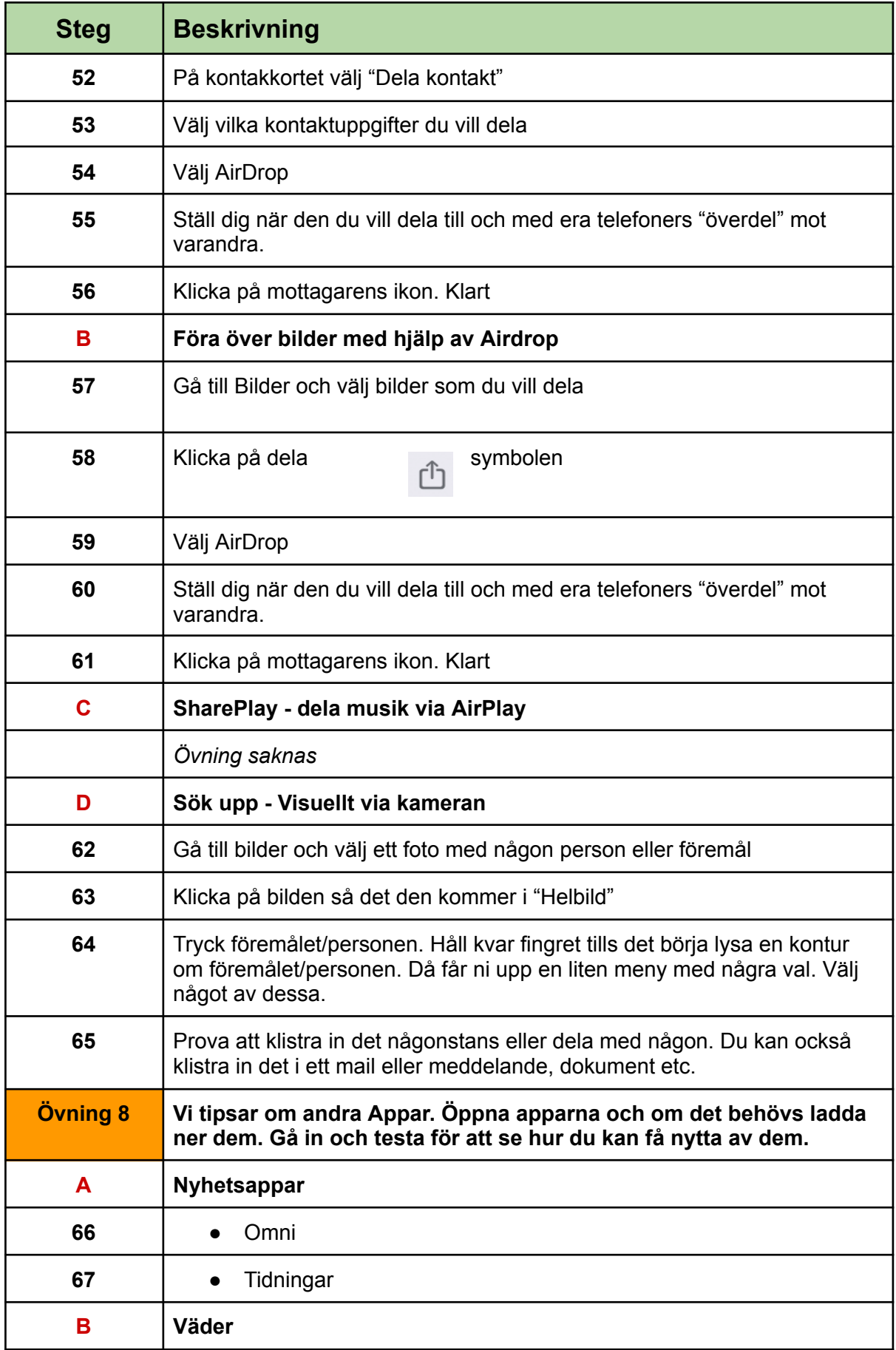

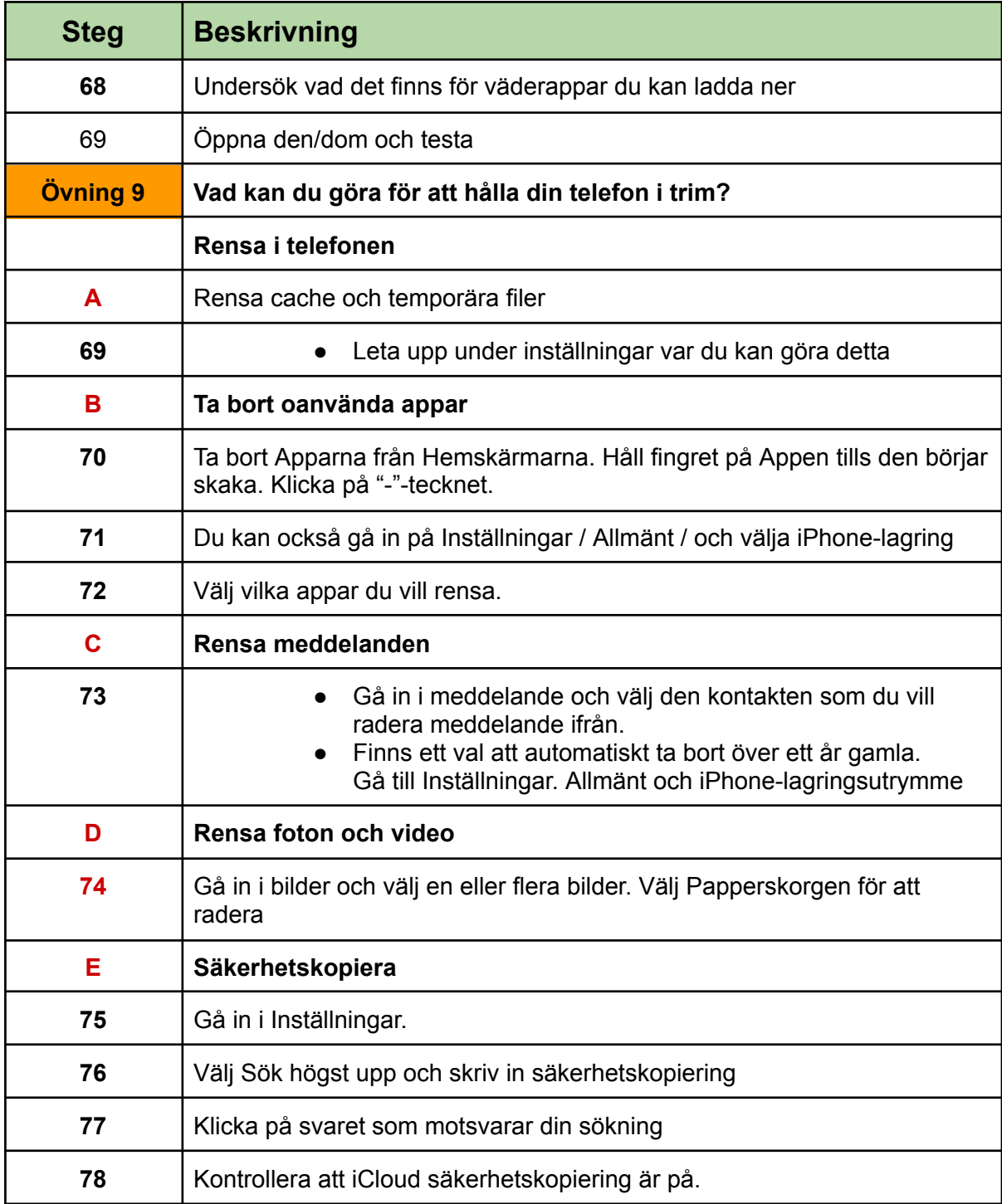